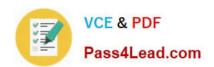

# C\_TFIN52\_64<sup>Q&As</sup>

SAP Certified Application Associate - Financial Accounting with SAP ERP 6.0 EHP4

# Pass home C\_TFIN52\_64 Exam with 100% Guarantee

Free Download Real Questions & Answers **PDF** and **VCE** file from:

https://www.pass4lead.com/C\_TFIN52\_64.html

100% Passing Guarantee 100% Money Back Assurance

Following Questions and Answers are all new published by home Official Exam Center

- Instant Download After Purchase
- 100% Money Back Guarantee
- 365 Days Free Update
- 800,000+ Satisfied Customers

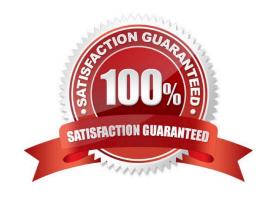

### https://www.pass4lead.com/C\_TFIN52\_64.html

2022 Latest pass4lead C\_TFIN52\_64 PDF and VCE dumps Download

#### **QUESTION 1**

Your customer is running an SAP ERP system with New General Ledger activated. All scenarios, but no customer fields, are assigned to the leading ledger.

Which objects in the totals table (FAGLFLEXT) can be evaluated with drill-down reports?

- A. Cost centers, business areas, functional areas, segments, tax codes
- B. Profit centers, cost centers, business areas, functional areas, divisions
- C. Segments, profit centers, cost centers, business areas, functional areas
- D. Business areas, functional areas, segments, profit centers, user IDs

Correct Answer: C

#### **QUESTION 2**

You want to use external number assignment for specific document types. What is the special feature of external number assignment?

- A. The number ranges can overlap.
- B. The numbers can be alphanumeric.
- C. The system issues the numbers automatically.
- D. The number ranges can be used across all company codes.

Correct Answer: B

#### **QUESTION 3**

You have posted an incorrect amount in Financial Accounting. How can you correct this? (Choose two)

- A. Change the amount in the posted document.
- B. Reverse the document by normal reversal posting.
- C. Reverse the document by negative posting.
- D. Delete the document.
- E. Use a substitution to change the incorrect amount.

Correct Answer: BC

#### **QUESTION 4**

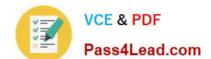

#### https://www.pass4lead.com/C\_TFIN52\_64.html 2022 Latest pass4lead C\_TFIN52\_64 PDF and VCE dumps Download

To which primary Cost Accounting objects can a depreciation be posted? (Choose two)

- A. Cost center
- B. Network
- C. Internal order
- D. Profit center

Correct Answer: AC

#### **QUESTION 5**

To which of the following does an asset class apply?

- A. All company codes within a client that share the same chart of accounts
- B. All company codes in a controlling area
- C. All company codes in an instance (client-independent)
- D. All company codes in a client

Correct Answer: D

C TFIN52 64 PDF Dumps C TFIN52 64 VCE Dumps C TFIN52 64 Study Guide

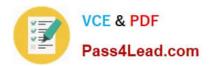

To Read the Whole Q&As, please purchase the Complete Version from Our website.

# Try our product!

100% Guaranteed Success

100% Money Back Guarantee

365 Days Free Update

**Instant Download After Purchase** 

24x7 Customer Support

Average 99.9% Success Rate

More than 800,000 Satisfied Customers Worldwide

Multi-Platform capabilities - Windows, Mac, Android, iPhone, iPod, iPad, Kindle

We provide exam PDF and VCE of Cisco, Microsoft, IBM, CompTIA, Oracle and other IT Certifications. You can view Vendor list of All Certification Exams offered:

https://www.pass4lead.com/allproducts

## **Need Help**

Please provide as much detail as possible so we can best assist you. To update a previously submitted ticket:

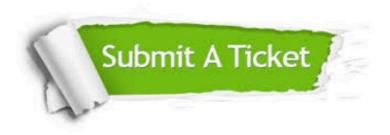

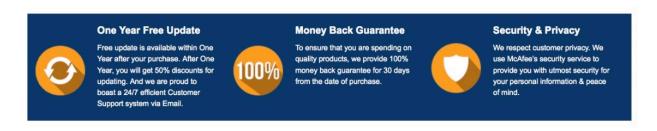

Any charges made through this site will appear as Global Simulators Limited.

All trademarks are the property of their respective owners.

Copyright © pass4lead, All Rights Reserved.